## **Procedure for registration and attending the 2024 Annual General Meeting of Shareholders by electronics means (E-AGM) and proxy granting**.

## **1. Pre-registration procedures, Necessary documents and Appointment of proxy.**

## *Requisition to attend the E-AGM*

1.1. Shareholder or proxy who wish to attend the meeting by electronic means (E-AGM) can submit their request via the preregistration web browser at <https://uvan.foqus.vc/registration/> or scan this QR code **from 11 April 2024 till 23 April 2024**. Please find the pre-registration Manual to attend E-AGM [https://quidlab.com/img/eagm/Document\\_upload\\_Eng.pdf.](https://quidlab.com/img/eagm/Document_upload_Eng.pdf)

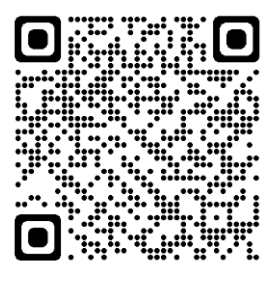

- 1.2. Please attach documents to identify the right to attend the meeting by electronics means (E-AGM) as part of "Identity verification documents and documents for appointing a proxy" In case Proxy, please filled in the proxy form A or B or C in case custodian which signed by the grantor and proxy.
- 1.3. Upon completely receipt document as specified in clause 1.1 and clause 1.2, the Company will check document to identify the right to attend the meeting. Subsequently, if you have the rights to attend the meeting. Username and Password together with Weblink for joining E-AGM system will be sent to shareholders. In case shareholder loses Username and Password or has yet received within April 25, 2024, please immediately contact the Company at telephone No.075-681-126 # 235 or email: [info@univanich.com.](mailto:info@univanich.com)
- 1.4. The Company will send instruction file to use E-AGM system to the shareholders together with the sending of Username and Password. Please carefully study instruction from e-mail. The system will be opended for registration 1 hour before the meeting and the meeting will be broadcasted at 09.00 a.m. You can study the manual at [https://quidlab.com/img/eagm/video\\_conference\\_manual\\_Eng.pdf](https://quidlab.com/img/eagm/video_conference_manual_Eng.pdf)

Note : Please do not give shareholder's Username and Password to other person who is not eligible to attend the meeting. Only the Company's shareholder and proxy from shareholder have the right to attend the meeting.

1.5. If shareholders have any technical problem for using E-AGM system before or during the meeting, please contact Quidlab Co.Ltd which is E-AGM system service provider. The Company will provide detail of Quidlab Co.,Ltd in the e-mail which send details of Username and Password to the shareholders.

## **2. Shareholders who desire to give proxy to the company.**

Shareholders are requested to fill in details and sign shareholders' name in the proxy form provided by the Company or proxy form can be downloaded form the Company's website [www.univanich.com](http://www.univanich.com/) which signed by the grantor and proxy. Thereafter, please deliver signed proxy with supporting documents required for proxy to the Company via mail at :

> : Company Secretary Univanich Palm Oil PCL No. 258 Aoluk-Laemsak Road T. Aoluk Tai, A. Aoluk Krabi 81110 (within April 19, 2024)

## **Identity verification documents and documents for appointing a proxy**

## **Document supporting for shareholder :**

- Enclose a certify copy of valid identification card or Government Identification Card or passport (foreign shareholder). In case of any changes of name and/or surname, evidence of such changes, certified as thru and correct copy shall be enclosed.

#### **Document supporting for Proxy :**

#### For a Person :

- 1. Proxy form which duly filled in details and signed by the grantor and proxy *(Attachment 9.)*
- 2. A copy of valid identification card or government identification card or passport (foreign shareholder) of the grantor certified true copy by the grantor. In case of any changes of name and/or surname, evidence of such changes, certified as true and correct copy shall be enclosed.
- 3. A copy of valid identification cared or government identification card or copy passport (foreign shareholder) of the proxy certified true copy by the proxy. In case of any changes of name and/or surname, evidence of such changes, certified as true and correct copy shall be enclosed.

#### For Juristic Person

- 1. Proxy form which duly filled in details and signed by the authorized person(s), as the grantor, to sign and to bind the company with the company's seal affixed,
- 2. Certificate of Incorporation issued, within 6 months before the date of the meeting, by Department of Commercial Registration,
- 3. Certify copy of valid identification card or government identification card or copy passport (foreigner) of the authorized person(s) to sign and to bind the company ; and
- 4. Copy of valid identification card or government identification card or copy passport (foreign shareholder) of the proxy certified true copy by the proxy.

## **In case of Foreign Shareholder appointing a Custodian in Thailand**

- 1. All evidence similar to those of the Juristic Person.
- 2. In case the foreign shareholder authorizes the custodian to sign the proxy form on its behalf, the following documents are required:
	- 1) Power of Attorney by foreign shareholder authorizing custodian to sign the proxy form on its behalf.
	- 2) Letter certifying that such custodian signing the proxy form has the permission to engage in the custodian business. In case the original documents are not in English, it shall be translated to the English language and certified true and correct translation by the shareholder (in case of ordinary person) or the authorized representative of shareholder (in case of juristic person).

#### Proxy to the Independent Director :

Shareholders, who cannot attend the meeting and wish to appoint an independent director to attend the meeting and vote on your behalf Shareholders can specify on the proxy form *(Attachment 8)* which duly filled in details and signed by the grantor that the Company has sent to shareholders or can be downloaded from the Company's website at [www.univanich.com](http://www.univanich.com/)

Attach the proxy form and a copy of the supporting documents for granting the proxy as specified in the topic "Proxy documents" by choosing to appoint an independent director who wish to appoint only one person. *(Attachment 8)*

Shareholders are able to send any queries relates to the Company's business operation, operating result or any agenda as follows :

Shareholders may send queries in advance before the day of the meeting through the following channel. *(Attachment 10)*

- E-mail : [info@univanich.com](mailto:info@univanich.com) - Mail: Company Secretary Univanich Palm Oil PCL No. 258 Aoluk-Laemsak Road T. Aoluk Tai, A. Aoluk Krabi 81110

# **Voting**

- 1. For the voting and vote counting procedures at the meeting, shareholders have the right to vote according to the number of shares held, wherein one share is equal to one vote. For each agenda item, each shareholder is eligible to cast his/her vote, to approve, disapprove or abstain from voting. No split voting is allowed. Exceptions are made for proxy holders of foreign investors who appoint custodians in Thailand to keep their clients' securities.
- 2. For the agenda 5 the election of directors in replacement of those who retire by rotation the Shareholders may separately vote for each director.
- 3. For the agenda 2 this agenda shall not be determined by votes since it is only a report for shareholders' acknowledgement.
- 4. In order to count the vote results for each agenda, the Company will count only the votes as disapproval and abstentions and deduct from the total votes of shareholders and proxies recorded in advance.
- 5. The shareholders who have entrusted their proxies to Independent Directors to attend the meeting and cast their votes on their behalf, would have their votes cast according to their wishes. The result of voting for each agenda item will be announced and shown on the screen during the course of the meeting.